Fair Entry Help Guide for <u>NEW</u> Exhibitors Entering into Cowlitz County Fair

# 1. Go to <u>www.fairentry.com</u>

### 2. Click Find Your Fair

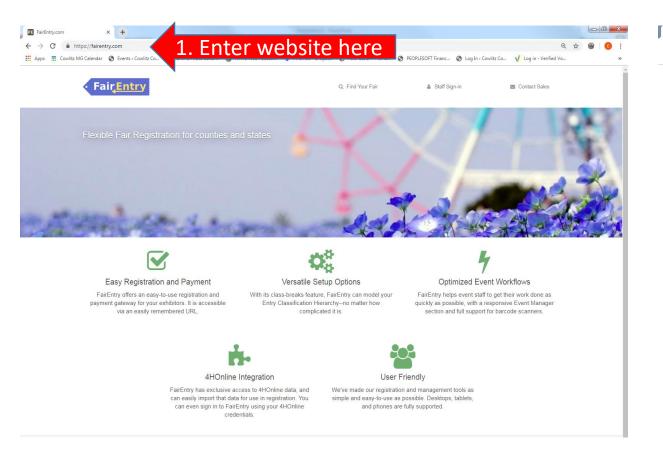

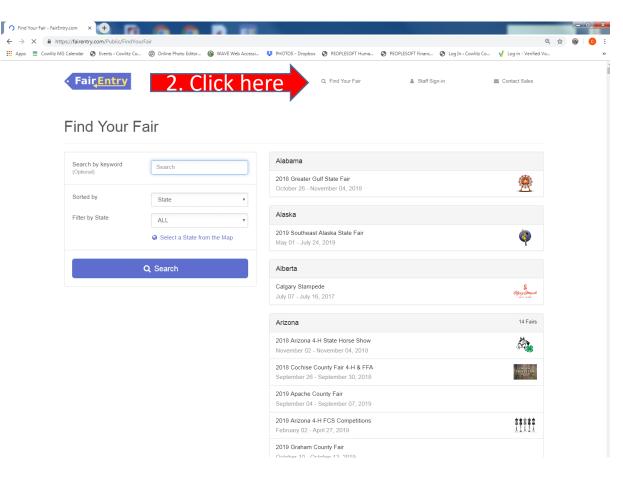

# Search by keyword: Cowlitz County, then click "Search". Select Cowlitz County Fair & Rodeo.

| -           | +<br>Public/FindYourFair?fair                                   | NameSearchTerm=cowlitz&listM                                                    | ode=StateAndName&stateCode=                                              |                 | e                                            | ×<br>€ ☆ | -    |      | ×   |
|-------------|-----------------------------------------------------------------|---------------------------------------------------------------------------------|--------------------------------------------------------------------------|-----------------|----------------------------------------------|----------|------|------|-----|
|             | Fair <u>Entry</u>                                               | air                                                                             | Q, Find Your Fair                                                        | 🛔 Staff Sign-in | 🗃 Contact Sales                              |          |      |      |     |
| 3.Type here | Search by keyword<br>(Optional)<br>Sorted by<br>Filter by State | kowiiz       State       ALL       Select a State from the Map         Q Search | Washington<br>2022 Cowitz County Fair & Rodeo<br>July 27 - July 30, 2022 |                 |                                              | 4.       | Clic | ck h | ere |
|             | FairEntry                                                       |                                                                                 | You are connected to TEXAS1-IIS-8<br>Version 2022.8.18.1821              |                 | © 2022 RegistrationMax LLC<br>Privacy Policy |          |      |      |     |

#### 5. Click "Not in 4-H Online and need to create a FairEntry exhibitor account?"

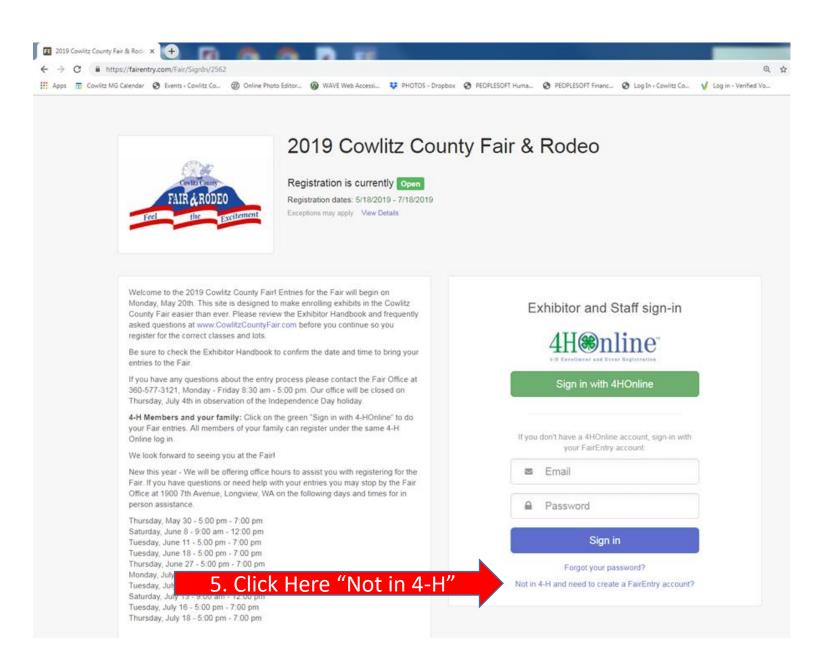

6. Type in your email address, twice.7. Click "Create Account"

#### G Back

2022 Cowlitz County Fair & Rodeo

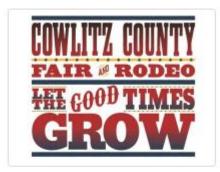

Create a FairEntry Account With this account, you will be able to register Exhibitors and Entries for this fair.

Important! If you are a 4-H member, there is no need to create a FairEntry account. Please sign in via 4HOnline instead.

Create Account

Email

Confirm Email

 $\sim$ 

8. Create Account Name - use

- your last name
- Add phone number
- Create a password and
- reconfirm password
- 9. Click "Create Account"

O Back

2022 Cowlitz County Fair & Rodeo

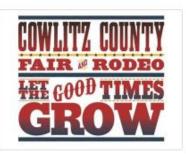

Account Creation

To continue with registration for this fair, please provide the following details.

| En                                        | nail ccfair@nomail.com                    |
|-------------------------------------------|-------------------------------------------|
|                                           | change                                    |
| 8. Enter account name, phone #            | ime                                       |
| and create password                       | Example: Your last name                   |
| Phone Num                                 | ber                                       |
|                                           | Format: ини-лии-илии ог илининани         |
| Passw                                     | ord                                       |
|                                           | 8 characters minimum     at least 1 digit |
| 6. Enter email address                    | at least 1 capital letter or symbol       |
| Confirm Passw                             | bro                                       |
| Click Create Account 9. Click Here        | Create Account                            |
| 2. Click Create Account     9. Click Here |                                           |
|                                           |                                           |

#### 10. Click Register an Exhibitor

| 2022 Cowlitz County Fa                                    | ir & Rodeo            | Cooke Family -                   |                                              |  |
|-----------------------------------------------------------|-----------------------|----------------------------------|----------------------------------------------|--|
| Exhibitors                                                | Entries               | Payment                          | \$0.00                                       |  |
| Exhibitors being registered                               |                       | Previously Registered Exhibitors |                                              |  |
| There are 0 exhibitors in the process of being registered | Register an Exhibitor | 10. Click Here                   | or in this list cannot be edited but you can |  |
|                                                           |                       |                                  |                                              |  |
| FairEntry                                                 |                       |                                  | © 2022 RegistrationMax LLC                   |  |

11. Click Individual

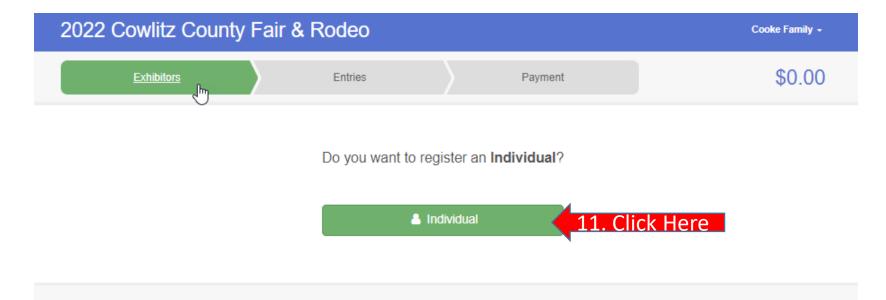

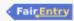

12. Here you will add the name of the exhibitor you wish to register for.Add exhibitor first name, last name and birthdate. If the exhibitor is in school you can also add the current grade, but it is not required to complete registration.

13. Click Continue

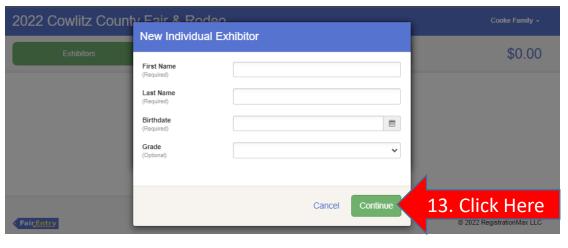

14. Enter a contact phone number where the Fair office can reach you if they have any questions. Email address is not required for each individual. All emails will go to the main family contact. A cell phone number is also optional.15. Once complete, press "Continue"

| 2022 Cowlitz County         | Fair & Rodeo                     |                          |                     |                                          | Cooke Family - |
|-----------------------------|----------------------------------|--------------------------|---------------------|------------------------------------------|----------------|
| Exhibitors                  | Entries                          | $\rangle$                | Payment             |                                          | \$0.00         |
| Cooke, C<br>5/22/2015<br>52 | Personal Details                 | 2<br>Contact Info        | 3<br>Address        | 4<br>Questions                           | 5<br>Review    |
|                             | Contact Info                     |                          |                     |                                          |                |
|                             | Home Phone Number<br>(Required)  |                          | Format:             | n or """"""""""""""""""""""""""""""""""" |                |
|                             | Email Address<br>(Optional)      |                          | Format: name@websit | e.com                                    |                |
|                             | Cell Phone Number<br>(Optional)  |                          |                     | or ####################################  |                |
|                             | Cell Phone Carrier<br>(Optional) |                          |                     |                                          | ~              |
|                             | A The form is incomplete.        | . Please complete the fo | rm.                 |                                          |                |
|                             |                                  |                          | 15.                 | Click Here                               | Continue O     |

Fair<u>Entry</u>

16. Add the address where you would likeyour premium check to be mailed to.17. Click "Continue"

18. If there are specific questions, please answer. If no questions, press "continue"

| 2022 Cowlitz County   | Fair & Rodeo                                                                                             |                                                                                                    | Cooke Family +                        | 2022 Cowlitz County     | / Fair & Rodeo                    |         | Cooke Family +        |
|-----------------------|----------------------------------------------------------------------------------------------------|----------------------------------------------------------------------------------------------------|---------------------------------------|-------------------------|-----------------------------------|---------|-----------------------|
| Exhibitors            | Entries                                                                                                  | Payment                                                                                                    | \$0.00                                | Exhibitors              | Entries                           | Payment | \$0.00                |
| Cooke, C<br>5/22/2015 | Personal Details Contact Info                                                                            | 3<br>Address Questions                                                                                                    | 5<br>Review                           | Cooke, C<br>5/22/2015   | Personal Details Contact          |         | 4<br>Questions Review |
|                       | Address                                                                                                  |                                                                                                    |                                       | O Delete this Exhibitor |                                   |         |                       |
|                       |                                                                                                    |                                                                                                    |                                       |                         | Questions                         |         |                       |
|                       | O The exhibitor's address is very important!<br>If this exhibitor will be receiving checks from the fair | those checks will be mailed to the address e                                                                                          | ntered here.                          |                         | There are no questions to answer. |         |                       |
|                       |                                                                                                    | Address<br>(Required)<br>Address<br>continued<br>(Optional)<br>City<br>(Required)<br>State<br>(Required)<br>Postal Code<br>(Required) | · · · · · · · · · · · · · · · · · · · |                         |                                   | 18.0    | Click Here Continue O |
|                       |                                                                                                    | 17. Click Here                                                                                                    |                                       |                         |                                   |         |                       |

19. Confirm all the information you added is correct. If any changes need to be made click the "Edit" button. If everything looks good, click "Continue to Entries." 20. If you want to add more exhibitors to your account click "Register another Exhibitor."21. If you want to start adding entries, click "Add an Entry" next to the exhibitor you want to add entries for first.

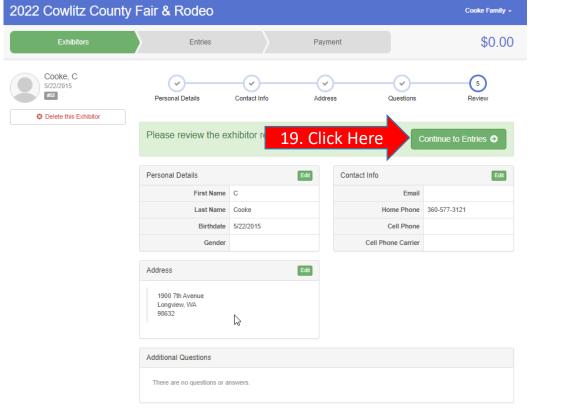

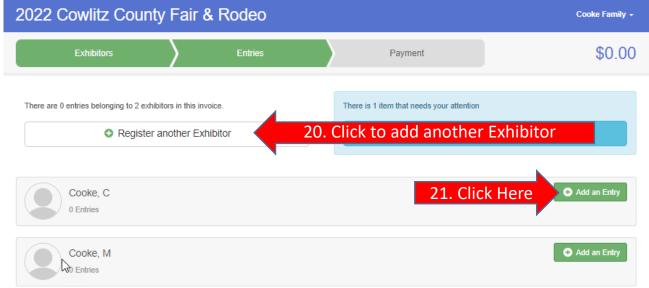

22. Once you have selected to "create an entry" for the Exhibitor you have chosen, the screen below will pop-up. Click "select" next to the department you want to enter into.

| 2022 Cowlitz Count                       | Fair & Rodeo                                              |          | Cooke Family +             |
|------------------------------------------|-----------------------------------------------------------|----------|----------------------------|
|                                          | Choose Department and Division                            |          |                            |
| Exhibitors                               |                                                           |          | \$0.00                     |
|                                          | A - Home Arts                                             | Select 🤿 |                            |
| There are 0 entries belonging to 2 exhit | AA: Best of Cowlitz County Baking Contest                 | Select 🥥 |                            |
|                                          | B - Kid's Corner                                          | Select 🤿 | Outstanding Descerts       |
| O Register                               | C - Floral                                                | Select 🤿 | Outstanding Records        |
|                                          | D - Open Class Vegetables & Fruits                        | Select 🤿 |                            |
| Cooke, C                                 | E - Grange                                                | Select 🤿 | Add an Entry               |
| 0 Entries                                | F - Forestry and Natural Resources                        | Select 🤿 |                            |
|                                          | G - Fine Art                                              | Select 🤿 |                            |
| Cooke, M                                 | H - China Painting and Porcelain *NOT AVAILABLE FOR 2022* | Select 🤿 | C Add an Entry             |
| 0 Entries                                | I - Photography                                           | Select 🤿 |                            |
|                                          | J - Open Class Dairy Cattle                               | Select 🤿 |                            |
|                                          | K - Open Class Beef Cattle                                | Select 🤿 |                            |
| • FairEntry                              | L - Open Class Sheep                                      | Select 🤿 | © 2022 RegistrationMax LLC |
|                                          | M - Open Class Horse                                      | Select 🤿 |                            |
|                                          | N - Open Class Swine                                      | Select 🤿 |                            |
|                                          | O- Open Class Poultry                                     | Select 🤿 |                            |
|                                          | P - Open Class Rabbits and Cavies                         | Select 🤿 |                            |
|                                          | Q - Open Class Dairy Goats                                | Select 🤿 |                            |
|                                          | R - FFA                                                   | Select 🤿 |                            |
|                                          | S - 4-H                                                   | Select 🤿 |                            |
|                                          | T - Open Class Dogs *NOT AVAILABLE FOR 2022*              | Select 🤿 |                            |
|                                          |                                                           |          |                            |
|                                          |                                                           | _        |                            |
|                                          | Cance                                                     | Choose   |                            |
|                                          |                                                           | _        |                            |

23. Now you will choose a division you would like to add an entry into. Click "Select" next to the division. **NOTE: Anytime you select the wrong Division, Class or Sub-Class, click the "change" button next to the item to change.** 

| 2022 Cowlitz Count                       |                                                 |               | Cooke Family +             |
|------------------------------------------|-------------------------------------------------|---------------|----------------------------|
| Exhibitors                               | Choose Department and Division                  |               | \$0.00                     |
|                                          | Department A - Home Arts                        | Change        |                            |
| There are 0 entries belonging to 2 exhit | Division A: Needlework                          |               |                            |
| <ul> <li>Register</li> </ul>             | Division B: Patchwork and Quilting              | Select 🤿      | Outstanding Records        |
|                                          | Division C: Sewing, Clothing and Toys           |               |                            |
|                                          | Division D: Baked Goods and Kitchen Arts        | Select 🕥      |                            |
| Cooke, C                                 | Division E: Food Preservation                   | Select 🕥      | Add an Entry               |
| 0 Entries                                | Division F: Hobbies and Crafts                  |               |                            |
| Conduc M                                 | Division G: Plaster Craft, Pottery and Ceramics | Select 🕥      | Add an Entry               |
| Cooke, M<br>0 Entries                    | Division H: Demonstrations                      | Select 🕥      |                            |
|                                          | Division I: Education                           | Select 🕥      |                            |
|                                          |                                                 |               |                            |
| FaicEntry                                |                                                 | Cancel Choose | © 2022 RegistrationMax LLC |

24. Now that you have selected the department and division you need to click "Choose".

| 2022 Cowlitz Count                       |            |                                |        |        | Cooke Family -                     |
|------------------------------------------|------------|--------------------------------|--------|--------|------------------------------------|
| Exhibitors                               | Choose E   | Department and Division        |        |        | \$0.00                             |
|                                          | Department | A - Home Arts                  |        | Change |                                    |
| There are 0 entries belonging to 2 exhit | Division   | Division F: Hobbies and Crafts |        | Change |                                    |
| <ul> <li>Register</li> </ul>             |            |                                | Cancel | Choose | standing Records<br>24. Click Here |
| Cooke, C<br>0 Entries                    |            |                                |        |        | Add an Entry                       |
| Cooke, M<br>0 Entries                    |            |                                |        |        | Add an Entry                       |
| FairEntry                                |            |                                |        |        | © 2022 RegistrationMax LLC         |

25. For Still Life departments you can enter into multiple classes at once. Click the box next to each class you want to enter exhibits into.

| 2022 Cowlit                                  | z County F          | air & R           | odeo       |                    |             | Cooke Family + |
|----------------------------------------------|---------------------|-------------------|------------|--------------------|-------------|----------------|
| Exhibito                                     | ors                 | >                 | Entries    |                    | Payment     | \$0.00         |
| Create One                                   | or More E           | ntries            |            |                    |             |                |
| Exhibitor                                    | C Cooke Individual  |                   |            |                    |             | Change         |
| Department / Division                        | A - Home Arts / Div | vision F: Hobbies | and Crafts |                    |             | Change         |
| Make your Club                               | b and Class se      | elections to      | continue.  |                    |             |                |
| Club                                         |                     |                   | Change     | Class or Classes   |             |                |
| No Club (Open)                               |                     |                   |            | ▼ 01: Small-Simple |             |                |
| When entering into<br>treated as No Club (Op |                     | club selection wi | ll be      | 01: Baskets        |             |                |
|                                              |                     |                   |            | 02: Beadwork       |             |                |
| Animal(s)                                    |                     |                   |            | 03: Calligraphy an | nd Book Art |                |
| This Division does not a                     | allow animals.      |                   |            | 04: Candles        |             | S              |
|                                              |                     |                   |            | 05: Clay Creation  | 5           |                |
|                                              |                     |                   |            | 06: Copperware     |             |                |
|                                              |                     |                   |            | 07: Decorative Pa  | inting      |                |
|                                              |                     |                   |            | 08: Corn Husk Ite  | ms          |                |
|                                              |                     |                   |            | 09: Dough Art      |             |                |
|                                              |                     |                   |            | 10: Driftwood      |             |                |
|                                              |                     |                   |            | 11: Etching        |             |                |
|                                              |                     |                   |            | 12: Fabric Items   |             |                |
|                                              |                     |                   |            | 13: Flower Arrang  |             |                |
|                                              |                     |                   |            | 14: Handmade Fle   | ower Craft  |                |
|                                              |                     |                   |            | 15: Fly Tying      |             |                |
|                                              |                     |                   |            | 16: Garment Art    |             |                |
|                                              |                     |                   |            | 17: Glass          |             |                |
|                                              |                     |                   |            | 18: Holiday Items  |             |                |
|                                              |                     |                   |            | 19: Homemade S     |             |                |
|                                              |                     |                   |            | 20: Home Decora    | tion items  |                |
|                                              |                     |                   |            | 21: Jewelry        |             |                |
|                                              |                     |                   |            | 22: Kites          |             |                |

26. Click the box next to each class you want to enter. If you have more than one item to enter in that class, click the drop down box to update the quantity. Please check the Exhibitor Handbook for any quantity restrictions. Once you've entered everything for that department, click "Continue".

27. Review your selections in the department and click "Create Entries" to save. If you have any updates, click cancel to go back and make changes in the previous screen.

| 2022 Cowlitz County Fair & Rodeo                                                                 |                              | Cooke Family +  | 2022 Cowlitz Count                    |                                         |                                                                      |     |
|--------------------------------------------------------------------------------------------------|------------------------------|-----------------|---------------------------------------|-----------------------------------------|----------------------------------------------------------------------|-----|
| Exhibitors Entries                                                                               | Payment                      | \$0.00          | Exhibitors                            | Review your                             | selections                                                           |     |
| Create One or More Entries                                                                       |                              |                 | Create One or More                    |                                         | ctually create your entries, please review ons.                      |     |
| Exhibitor C Cooke Individual Department / Division A - Home Arts / Division F: Hobbies and Craft | 8                            | Change          | Exhibitor C Cooke Inc                 | If you continue with yo<br>information: | our current selections, 4 entries will be created with the following |     |
|                                                                                                  |                              |                 | Department / Division A - Home Arts   | Department                              | A - Home Arts                                                        |     |
| Make your Club and Class selections to continu                                                   |                              |                 |                                       | Division                                | Division F: Hobbies and Crafts                                       |     |
|                                                                                                  | <sup>10.</sup> 26. Click     |                 | Make your Club and Clas               | Club                                    | No Club (Open Entry)                                                 | Cor |
|                                                                                                  |                              |                 |                                       | Animal(s)                               | No Animals                                                           |     |
| Club Change                                                                                      | Class or Classes             |                 | Club                                  | Entry Classes                           |                                                                      |     |
| No Club (Open)                                                                                   | ▼ 01: Small-Simple           |                 | No Club (Open)                        | Entry Classes                           |                                                                      |     |
| O When entering into an Open Class, your club selection will be<br>treated as No Club (Open).    | 01: Baskets                  |                 | When entering into an Open Class,     |                                         | mple / 05: Clay Creations<br>mple / 07: Decorative Painting          |     |
| ireated as no club (open).                                                                       | 02: Beadwork                 |                 | treated as No Club (Open).            | 3. 01: Small-Sir                        | mple / 07: Decorative Painting<br>a Structure - Other                |     |
| Animal(s)                                                                                        | 03: Calligraphy and Book Art |                 |                                       | 4. 22. Winidadi                         |                                                                      |     |
| This Division does not allow animals.                                                            | 04: Candles                  |                 | Animal(s)                             |                                         |                                                                      |     |
|                                                                                                  | ✓ 05: Clay Creations         | Quantity: 1 🛛 🖌 | This Division does not allow animals. |                                         |                                                                      |     |
|                                                                                                  | 06: Copperware               |                 |                                       |                                         | 27. Click Here                                                       |     |
|                                                                                                  | ✓ 07: Decorative Painting    | Quantity: 2     |                                       |                                         |                                                                      |     |
|                                                                                                  | 08: Corn Husk Items          |                 |                                       |                                         | ✓ 07: Decorative Painting                                            |     |
|                                                                                                  |                              |                 |                                       |                                         |                                                                      |     |

28. At this point you can add more entries for anyone in your family by selecting "Add an Entry" next to name of the exhibitor OR you can click Review/Complete Outstanding Records to complete your registration. Note: Everything entered for an invoice will have to be approved by the Fair Office before you can start another invoice. Once you have submitted the invoice you will not be allowed to add another Entry until approved.

| 2022 Cowlitz C                | ounty F                                      | air & Rodeo                                                                                    |                                                                                    | Cooke Family +     |
|-------------------------------|----------------------------------------------|------------------------------------------------------------------------------------------------|------------------------------------------------------------------------------------|--------------------|
| Exhibitors                    |                                              | <u>Entries</u>                                                                                 | Payment                                                                            | \$0.00             |
| There are 4 entries belonging |                                              | in this invoice.<br>her Exhibitor                                                              | There are 9 items that need your attention <ul> <li>Review/Complete Out</li> </ul> | itstanding Records |
| Cooke, C<br>4 Entries         |                                              |                                                                                                |                                                                                    | • Add an Entry     |
| Incomptete #196               | Department<br>Division<br>Class              | A - Home Arts<br>Division F: Hobbies and Crafts<br>22: Miniature Structure - Other             | Allow Public Viewing: Yes<br>In-Person                                             | ✓ Edit             |
| incomplete #195               | Department<br>Division<br>Class<br>Sub-Class | A - Home Arts<br>Division F: Hobbies and Crafts<br>01: Small-Simple<br>07: Decorative Painting | Allow Public Viewing: Yes<br>In-Person                                             | ✓ Edit             |
| incomplete #194               | Department<br>Division<br>Class<br>Sub-Class | A - Home Arts<br>Division F: Hobbies and Crafts<br>01: Small-Simple<br>07: Decorative Painting | Allow Public Viewing: Yes<br>In-Person                                             | ✓ Edit             |
| incomplete #193               | Department<br>Division<br>Class<br>Sub-Class | A - Home Arts<br>Division F: Hobbies and Crafts<br>01: Small-Simple<br>05: Clay Creations      | Allow Public Viewing: Yes<br>In-Person                                             | ✓ Edit             |

Cooke, M

🕂 Add an Entry

29. To input an animal entry, click "Select" next to the department you want to enter into.

| Choose Department and Division       \$0.00         Choose Department and Division       \$0.00         There are 4 entires balonging to 2 entity       A: Home Arts       Image: Context         Image: Choose Department and Division       Image: Context       Image: Context         Image: Choose Department and Division       Image: Context       Image: Context         Image: Choose Department and Division       Image: Context       Image: Context         Image: Choose Department and Division       Image: Context       Image: Context         Image: Choose Department and Division       Image: Context       Image: Context         Image: Choose Department and Division       Image: Context       Image: Context         Image: Choose Department and Division       Image: Context       Image: Context         Image: Choose Department and Division       Image: Context       Image: Context         Image: Choose Department and Division       Image: Context       Image: Context         Image: Choose Department and Division       Image: Context       Image: Context       Image: Context         Image: Choose Department and Division       Image: Context       Image: Context       Image: Context       Image: Context         Image: Choose Department and Division       Image: Context       Image: Context       Image: Context       Image: Context                                                                                                    | 2022 Cowlitz Count                     |                                                           |          | Cooke Family +      |
|----------------------------------------------------------------------------------------------------|----------------------------------------|-----------------------------------------------------------|----------|---------------------|
| Three are 4 senties belonging to 2 set                                                                                                    | Exhibitors                             | Choose Department and Division                            |          | \$0.00              |
| Intere are 4 entries belonging to 2: exit <ul> <li>Register</li> <li>Register</li> <li>C. Floral</li> </ul> <ul> <li>O Open Class Vegetables &amp; Fruits</li> <li>E der ange</li> <li>E der ange</li></ul>                                                                                                    |                                        | A - Home Arts                                             | Select 🥱 |                     |
| B B B Kidr S Correr   C Fioral See Correr   C Cooke, C C   4 Entires E Grange   #196 Depart F: Forestty and Natural Resources   Winster H: China Painting and Porcelain 'NOT AVAILABLE FOR 2022'   Winster H: China Painting and Porcelain 'NOT AVAILABLE FOR 2022'   Winster H: China Painting and Porcelain 'NOT AVAILABLE FOR 2022'   Winster H: China Painting and Porcelain 'NOT AVAILABLE FOR 2022'   Winster H: China Painting and Porcelain 'NOT AVAILABLE FOR 2022'   Winster Uses   Winster Uses   Winster See Cattle   Uses N: Open Class Sheep   Winster See Cattle   Uses Open Class Dairy Goats   Winster See Cattle   Uses Open Class Dairy Goats   Winster See Cattle   Uses Open Class Dairy Goats   Winster See Cattle   Uses Open Class Dairy Goats   Winster See Cattle   Uses Open Class Dairy Goats   R: FFA See Cattle   See Catsle See Cattle   Uses See Catsle   Open Class Dairy Goats See Cattle   See Catsle See Cattle   Uses See Catsle   Open Class Dairy Goats See Cattle   See Catsle See Cattle   Uses See Catsle   Open Class Dairy Goats See Cattle   See Cattle <th>These are 4 ophics belowing to 2 ophil</th> <td>AA: Best of Cowlitz County Baking Contest</td> <td>Select 🥎</td> <td></td>                                                                                                    | These are 4 ophics belowing to 2 ophil | AA: Best of Cowlitz County Baking Contest                 | Select 🥎 |                     |
| C - Floral<br>C - Floral<br>C - Class Dogs *NOT AVAILABLE FOR 2022*<br>C - Class C - Class Dogs *NOT AVAILABLE FOR 2022*<br>C - Class Dogs *NOT AVAILABLE FOR 2022*<br>C - Class Dogs *NOT AVAILABLE FOR 2022*<br>C - Class Dogs *NOT AVAILABLE FOR 2022*<br>C - Class Dogs *NOT AVAILABLE FOR 2022*<br>C - Class Dogs *NOT AVAILABLE FOR 2022*<br>C - Class Dogs *NOT AVAILABLE FOR 2022*<br>C - Class Dogs *NOT AVAILABLE FOR 2022*<br>C - Class Dogs *NOT AVAILABLE FOR 2022*<br>C - Class Dogs *NOT AVAILABLE FOR 2022*<br>C - Class Dogs *NOT AVAILABLE FOR 2022*<br>C - Class Dogs *NOT AVAILABLE FOR 2022*<br>C - Class Dogs *NOT AVAILABLE FOR 2020*<br>C - Class Dogs *NOT AVAILABLE FOR 2020*<br>C - Class Dogs *NOT AVAILABLE FOR 2020*<br>C - Class Dogs *NOT AVAILABLE FOR 200 |                                        | B - Kid's Corner                                          | Select 🥎 |                     |
| Cooke, C   4 Entries   # 196   Cerange   G. Fine Art   Window   H. China Painting and Porcelain "NOT AVAILABLE FOR 2022"   Image: High   J. Open Class Dairy Cattle   Sub-Cl   L. Open Class Beef   W. Open Class Shree   W. Open Class Shree   W. Open Class Shree   N. Open Class Shree   W. Open Class Shree   W. Open Class Shree   W. Open Class Shree   W. Open Class Shree   W. Open Class Shree   W. Open Class Shree   W. Open Class Shree   W. Open Class Shree   W. Open Class Shree   W. Open Class Shree   W. Open Class Shree   W. Open Class Dairy Gotts   Stack   T. Open Class Dogs "NOT AVAILABLE FOR 2022"   Stack   T. Open Class Dogs "NOT AVAILABLE FOR 2022"   Stack   W. Den Class Dogs "NOT AVAILABLE FOR 2022"                                                                                                    | C Register                             | C - Floral                                                | Select 🤣 | Outstanding Records |
| COOKe, C       4 Entries         4 Entries       F - Forestry and Natural Resources         G - Fine Art       Select 2         H - China Painting and Porcelain 'NOT AVAILABLE FOR 2022'       Select 2         I - Photography       Select 2         J - Open Class Dairy Cattle       Select 2         K - Open Class Beef Cattle       Select 2         M - Open Class Sheep       Select 2         M - Open Class Sheep       Select 2         M - Open Class Robits and Cavies       Select 2         O - Open Class Robits and Cavies       Select 2         Q - Open Class Dairy Goats       Select 2         R - FFA       Select 2         Stab-Cl       R - FFA         Stab-Cl       R - FFA         Stab-Cl       S - 4.H         Stab-Cl       T - Open Class Dogs 'NOT AVAILABLE FOR 2022'         Stab-Cl       Y - Open Class Dogs 'NOT AVAILABLE FOR 2022'                                                                                                    |                                        | D - Open Class Vegetables & Fruits                        | Select 🤿 |                     |
| G - Fine Art   Unvision   Class   H - China Painting and Porcelain *NOT AVAILABLE FOR 2022*   L - Dhotography   Sub-Ci   H - Open Class Bedr Cattle   Class   Sub-Ci   M - Open Class Sheep   Sub-Ci   N - Open Class Sheep   Sub-Ci   N - Open Class Swine   O - Open Class Swine   O - Open Class Rabbits and Cavies   Sub-Ci   P - Open Class Rabbits and Cavies   Sub-Ci   N - Open Class Bairy Goats   R - FFA   Sub-Ci   T - Open Class Dogs *NOT AVAILABLE FOR 2022*   Sub-Ci   N - Open Class Dogs *NOT AVAILABLE FOR 2022*                                                                                                    | Cooke, C                               | E - Grange                                                | Select 🤿 | G Add an Entry      |
| Image: Construction   Division   Class   I - China Painting and Porcelain *NOT AVAILABLE FOR 2022*   Select O   I - Photography   Sub-Ci   I - Open Class Deep Cattle   Sub-Ci   M - Open Class Sheep   Sub-Ci   M - Open Class Sheep   Sub-Ci   N - Open Class Poultry   Sub-Ci   M - Open Class Rabbits and Cavies   Sub-Ci   Q - Open Class Dairy Goats   R - FFA   Sub-Ci   Cooke, M   I Ethies                                                                                                    | 4 Entries                              | F - Forestry and Natural Resources                        | Select 🤿 |                     |
| Divisio   Class   Class   # - China Painting and Porcelain *NOT AVAILABLE FOR 2022*   Select O   I - Photography   Sub-Cl   M - Open Class Beef Cattle   Class   Sub-Cl   M - Open Class Sheep   Sub-Cl   M - Open Class Sheep   N - Open Class Sheep   Sub-Cl   M - Open Class Sheep   N - Open Class Sheep   N - Open Class Sheep   Sub-Cl   M - Open Class Poultry   Class   Sub-Cl   Q - Open Class Rabbits and Cavies   Sub-Cl   N - Open Class Dairy Goats   R - FFA   Sub-Cl   T - Open Class Dogs *NOT AVAILABLE FOR 2022*   Sub-Cl   N - Open Class Dairy Goats   Sub-Cl   T - Open Class Dogs *NOT AVAILABLE FOR 2022*   Sub-Cl   N - Open Class Dogs *NOT AVAILABLE FOR 2022*                                                                                                    | Incomplete #196 Departs                | G - Fine Art                                              | Select 🥎 | e Edit              |
| Image: Image:                                                                                                    |                                        | H - China Painting and Porcelain *NOT AVAILABLE FOR 2022* | Select 🥎 |                     |
| Depart   Divisio   Class   Sub-Cl   M - Open Class Beep   M - Open Class Horse   N - Open Class Horse   N - Open Class Swine   O-Open Class Poultry   Sub-Cl   P - Open Class Rabbits and Cavies   Sub-Cl   P - Open Class Dairy Goats   P - Open Class Dairy Goats   Sub-Cl   Divisio   Class   Sub-Cl   Divisio   Class   Sub-Cl   Divisio   Cooke, M                                                                                                    | Class                                  | I - Photography                                           | Select 🥥 |                     |
| Class   Sub-Cl   W-Open Class Sheep   Sub-Cl   Divisio   Class   Sub-Cl   N-Open Class Swine   O-Open Class Poultry   Sub-Cl   P-Open Class Rabbits and Cavies   Sub-Cl   P-Open Class Dairy Goats   Q-Open Class Dairy Goats   R-FFA   Sub-Cl   N-FFA   Sub-Cl   Class   Sub-Cl   Divisio   Class   Sub-Cl   Divisio   Class   Sub-Cl   Divisio   Class   Sub-Cl   Divisio   Class   Sub-Cl   Divisio   Class   Sub-Cl   Divisio   Class   Sub-Cl   Divisio   Class   Sub-Cl   Class   Sub-Cl   Class   Sub-Cl   Class   Sub-Cl   Class   Sub-Cl   Class   Sub-Cl   Class   Sub-Cl   Class   Sub-Cl   Class   Sub-Cl   Class   Sub-Cl   Class   Sub-Cl   Class   Class   Class   Class   Class   Class   Class   Class   Class   Class   Class   Class                                                                                                    | Incomplete #195 Departm                | J - Open Class Dairy Cattle                               | Select 🥎 |                     |
| Sub-Cl   Sub-Cl   M - Open Class Sheep   M - Open Class Horse   N - Open Class Swine   Sub-Cl   N - Open Class Poultry   Sub-Cl   P - Open Class Rabbits and Cavies   Sub-Cl   P - Open Class Dairy Goats   Q - Open Class Dairy Goats   Sub-Cl   N - T- Open Class Dogs *NOT AVAILABLE FOR 2022*                                                                                                    |                                        | K - Open Class Beef Cattle                                | Select 🥱 |                     |
| #194 Depart   Divisio   Class   Sub-Ci   P - Open Class Rabbits and Cavies   Sub-Ci   P - Open Class Rabbits and Cavies   G - Open Class Dairy Goats   G - Open Class Dairy Goats   Sub-Ci   Divisio   Class   Sub-Ci   Divisio   Class   Sub-Ci   Divisio   Class   Sub-Ci   Divisio   Class   Sub-Ci   Divisio   Class   Sub-Ci   Divisio   Class   Sub-Ci   Divisio   Class   Sub-Ci   Divisio   Class   Sub-Ci   Cooke, M   O Entries                                                                                                    |                                        | L - Open Class Sheep                                      | Select 🤿 |                     |
| W - Open Class Swine       Select ①         Divisio       O- Open Class Poultry       Select ②         Sub-Cl       P - Open Class Rabbits and Cavies       Select ②         Q - Open Class Dairy Goats       Select ③       Image: Class Select ③         Divisio       Q - Open Class Dairy Goats       Select ③         Sub-Cl       R - FFA       Select ④         Sub-Cl       S - 4.H       Select ④         T - Open Class Dogs *NOT AVAILABLE FOR 2022*       Select ④         COOKe, M       © Add an Entry                                                                                                    | Incomplete #19/                        | M - Open Class Horse                                      | Select 🤿 |                     |
| Ctass       O. Open Class Poultry       Select O         Sub-Ci       P. Open Class Rabbits and Cavies       Select O         O. Open Class Dairy Goats       Select O         O. Open Class Dairy Goats       Select O         Sub-Ci       R. FFA       Select O         Sub-Ci       S. 4.H       Select O         T. Open Class Dogs *NOT AVAILABLE FOR 2022*       Select O         Cooke, M       Entries       O Add an Entry                                                                                                    | Depart                                 | N - Open Class Swine                                      | Select 🤿 | <i>I</i> ∉ Edit     |
| Image: Second and a control of the second and a control of the second and a control                                                                                                    |                                        | O- Open Class Poultry                                     | Select 🤿 |                     |
| Image: Write write write                                                                                                    | Sub-Cla                                | P - Open Class Rabbits and Cavies                         | Select 🥱 |                     |
| Class<br>Sub-Cl<br>Sub-Cl<br>Cooke, M<br>0 Entries                                                                                                    | Incomplete #193 Departs                | Q - Open Class Dairy Goats                                | Select 🤿 |                     |
| Sub-Cl<br>Sub-Cl<br>Sub-Cl<br>Cooke, M<br>0 Entries                                                                                                    |                                        | R - FFA                                                   | Select 🤿 |                     |
| T - Open Class Dogs *NOT AVAILABLE FOR 2022* Select  Add an Entry Cooke, M Entries                                                                                                    |                                        | S - 4-H                                                   | Select 🥎 |                     |
| 0 Entries                                                                                                    |                                        | T - Open Class Dogs *NOT AVAILABLE FOR 2022*              | Select 🥎 |                     |
|                                                                                                    | Cooke, M                               |                                                           |          | Add an Entry        |
| Cancel Choose                                                                                                    | 0 Entries                              |                                                           |          |                     |
|                                                                                                    |                                        | Cancel                                                    | Choose   |                     |
|                                                                                                    |                                        |                                                           |          |                     |

30. Click the division you wish to select for your animal entry. Note: Animals entries can only be entered one at a time.

#### 2022 Cowlitz County Fair & Rodeo Choose Department and Division \$0.00 Change Department K - Open Class Beef Cattle Select 🤿 There are 4 entries belonging to 2 ext Division A: Breeding Cattle Select 🤿 Division B: Herdsmanship C Registe Division C: Demonstrations Select 🤿 Cooke, C Cancel Incomplete #196 🖋 Edit Division F: Hobbies and Crafts 22: Miniature Structure - Other Class

# 31. Click "Choose" to confirm the department and division you are entering into.

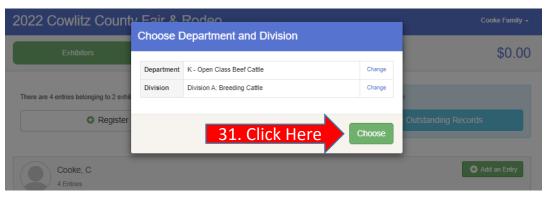

# 32. Click "Select" next to the class that applies to the animal you are registering.

| 2022 C       | owlitz Cou           | nty Fair a | & Rodeo |          |               | Cooke Family                    |
|--------------|----------------------|------------|---------|----------|---------------|---------------------------------|
|              | Exhibitors           | $\rangle$  | Entries | Payment  |               | \$0.0                           |
| Starting an  | Entry                |            |         |          |               | Cooke, C                        |
| epartment    | K - Open Class Beef  | Cattle     |         | Change   |               | /22/2015<br>#52                 |
| ivision      | Division A: Breeding | Cattle     |         | Change   |               |                                 |
| A Colorita   | Class to continue    |            |         |          | Existing entr | ies (4)                         |
| U Select a   | Class to continue    |            |         |          | #196          |                                 |
| )1: Angus    |                      |            |         | Select 🥥 | Department    | A - Home Arts                   |
| 2: Polled H  | lereford             |            |         | Select 🔿 | Division      | Division F: Hobbies and Crafts  |
| 3: Simmen    | ntals                |            |         | Select 🕥 | Class         | 22: Miniature Structure - Other |
| 04: Limousi  | in                   |            |         | Select 🔿 | #195          |                                 |
| )5: Pinzgau  | iers                 |            |         | Select 🕥 | Department    | A - Home Arts                   |
| )6: Maine A  | njou                 |            |         | Select 🔿 | Division      | Division F: Hobbies and Crafts  |
| 7: Herefor   | d                    |            |         | Select 🕥 | Class         | 01: Small-Simple                |
| )8: Dexter   | u                    |            |         | Select O | Sub-Class     | 07: Decorative Painting         |
| )9: Mini Zek | bu                   |            |         | Select 🕥 | #194          |                                 |
| 10: Mini Her | reford               |            |         | Select 🕥 |               | A - Home Arts                   |
|              |                      |            |         |          | Division      | Division F: Hobbies and Crafts  |
| 11: Braunvi  | eh                   |            |         | Select 🥥 | Class         | 01: Small-Simple                |
| 12: Belted C | Galloway             |            |         | Select 🤿 | Sub-Class     | 07: Decorative Painting         |
| 3: Shortho   | orn                  |            |         | Select 🤿 |               |                                 |
| 14: Other B  | reeds                |            |         | Select 🔿 | #193          |                                 |
|              |                      |            |         |          | Department    | A - Home Arts                   |

33. Click "Select" next to the Sub-Class that applies to your animal.

|              | owlitz County I             |                 |            |                        | Cooke Fam                                       |
|--------------|-----------------------------|-----------------|------------|------------------------|-------------------------------------------------|
|              | Exhibitors                  | <b>E</b> ntries | Payment    |                        | \$0.                                            |
| Starting an  | Entry                       |                 |            | c                      | ooke, C                                         |
| epartment    | K - Open Class Beef Cattle  |                 | Change     |                        | 22/2015<br>52                                   |
| ivision      | Division A: Breeding Cattle |                 | Change     |                        |                                                 |
| lass         | 07: Hereford                |                 | Change     | Existing entri         | les (4)                                         |
| 6 Select a   | Sub-Class to continue       |                 |            | :196                   |                                                 |
| 01: Junior H | laifar Calf                 |                 |            | Department<br>Division | A - Home Arts<br>Division F: Hobbies and Crafts |
|              |                             |                 |            | Class                  | 22: Miniature Structure - Other                 |
| 02: Winter H | leifer Calf                 |                 | Select 🕤   | Chaoto -               |                                                 |
| 3: Senior H  | leifer Calf                 | 2               | Select 🕥   | 195                    |                                                 |
| )4: Late Sur | mmer Yearling Heifer        | 45              | Select 🕄   | Department             | A - Home Arts                                   |
| 5: Early Su  | ımmer Yearling Heifer       |                 | Select 🕥   | Division               | Division F: Hobbies and Crafts                  |
| 6: Late Jur  | nior Yearling Heifer        |                 | Select 🥥   | Class                  | 01: Small-Simple                                |
| 7. Farly Ju  | nior Yearling Heifer        |                 |            | Sub-Class              | 07: Decorative Painting                         |
|              | -                           |                 |            |                        |                                                 |
|              | /earling Heifer             |                 |            | 194                    |                                                 |
| 9: Female    | over 2 years old            |                 |            |                        | A - Home Arts                                   |
| 0: Mature (  | Cow                         |                 | Select 😔   | Division               | Division F: Hobbies and Crafts                  |
| 1: Female    | with Offspring              |                 | Select A   | Class<br>Sub-Class     | 01: Small-Simple<br>07: Decorative Painting     |
| 2: Two Fen   | nales                       |                 | Select 📀   |                        |                                                 |
| 3: Junior E  | Bull Calf                   |                 | Select 🔿 # | 193                    |                                                 |
| 4: Winter E  | Bull Calf                   |                 |            | Department             | A - Home Arts                                   |
| 5: Senior E  | Ault Calf                   |                 |            | Division               | Division F: Hobbies and Crafts                  |
|              |                             |                 |            | Class                  | 01: Small-Simple                                |
| 6: Late Sur  | mmer Yearling Bull          |                 | Select 📀   | Sub-Class              | 05: Clay Creations                              |

34. Click "Continue" to confirm your entry. If any updates need to be made, click "Change" next to the department, division, class or subclass that needs updated, then click continue.

| E              |                                 |                |            |               |                                              |
|----------------|---------------------------------|----------------|------------|---------------|----------------------------------------------|
|                | Exhibitors                      | Entries        | Payment    |               | \$0.00                                       |
| Starting an Er | ntry                            |                |            |               | Cooke, C                                     |
| Department K   | C - Open Class Beef Cattle      |                | Change     |               | 52                                           |
| Division Di    | Division A: Breeding Cattle     |                | Change     | Existing entr | iec (/)                                      |
| Class 07       | )7: Hereford                    |                | Change     | -             | (4)                                          |
| Sub-Class 04   | 04: Late Summer Yearling Heifer |                | Change     | #196          |                                              |
|                |                                 |                |            | Department    | A - Home Arts Division F: Hobbies and Crafts |
|                |                                 | 34. Click Here | Continue → | Class         | 22: Miniature Structure - Other              |

#### 35. Click "Add an Animal" to add your animal's information.

| 2022 C     | Cooke Family +                     |                              |                     |               |
|------------|------------------------------------|------------------------------|---------------------|---------------|
| Exhibitors |                                    | Entries                      | Payment             | \$0.00        |
|            | Cooke, C                           | 1<br>Animals                 | 2<br>Questions      | 3<br>Files    |
|            | 5/22/2015<br>#52                   | Entry Animals                |                     |               |
| Department | K - Open Class Beef<br>Cattle      | There is no animal in this s | 35. Click to add Ar | Add an animal |
| Division   | Division A: Breeding<br>Cattle     |                              |                     | Continue O    |
| Class      | 07: Hereford                       |                              |                     |               |
| Sub-Class  | 04: Late Summer<br>Yearling Heifer |                              |                     |               |
| 0          | Delete this Entry                  |                              |                     |               |

#### 37. Scroll down to select your Animal Type

| 2022 C     | owlitz Coun                    | ty Fair & Rodeo     |        | Cooke Family + |
|------------|--------------------------------|---------------------|--------|----------------|
| _          | Exhibitors                     | Adding a New Animal |        | \$0.00         |
|            |                                | Animal Type         | ~      | φ0.00          |
|            | Cooke, C<br>5/22/2015          |                     |        | 3<br>Files     |
| Department | K - Open Class Beef<br>Cattle  |                     | Cancel | Add an animal  |
| Division   | Division A: Breeding<br>Cattle |                     |        | Continue O     |
| Class      | 07: Hereford                   |                     |        | Continue       |

### 36. Click "Enter a New Animal Record" to add information for an animal that hasn't already been registered.

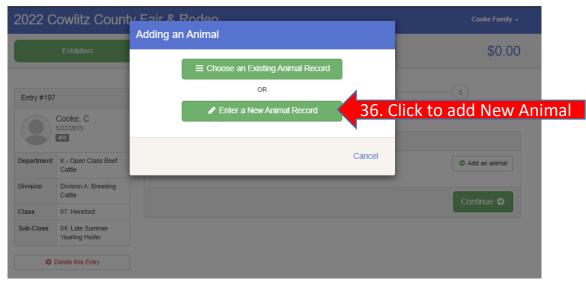

# 38. Complete the information below for your animal. Once complete click "Create and Add Animal"

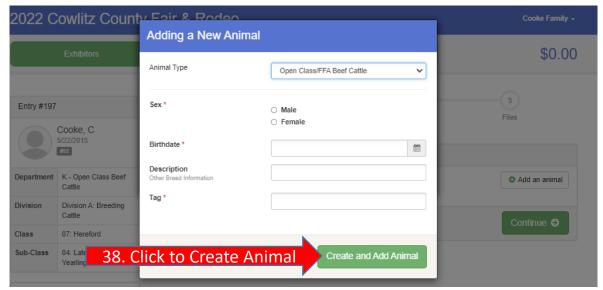

39. Confirm your animal's information and click "Continue". If anything is incorrect, click "Edit Animal Details" to update.

| 2022 C     | owlitz Count                  | y Fair & Rodeo       |                                        | Cooke Family –             |
|------------|-------------------------------|----------------------|----------------------------------------|----------------------------|
|            | Exhibitors                    | Entries              | Payment                                | \$5.00                     |
|            | Cooke, C<br>5/2/2015          | Animals              | 2<br>Questions                         | 3<br>Files                 |
|            | #52                           | Entry Animals        |                                        |                            |
| Department | K - Open Class Beef<br>Cattle | 8 Remove From Entry  | Identifier (Tag)                       | 456                        |
| Division   | Division A: Breeding          | Sedit Animal Details | Animal Type                            | Open Class/FFA Beef Cattle |
| Division   | Cattle                        | g Latt unital Dotaio | Sex                                    | Female                     |
| Class      | 07: Hereford                  |                      | Birthdate                              | 12/19/2020                 |
| Sub-Class  | 04: Late Summer               |                      | Description<br>Other Breed Information |                            |
|            | Yearling Heifer               |                      | Тад                                    | 456                        |
| 0          | Delete this Entry             |                      | 39.                                    | Click Here Continue S      |

40. Answer the questions by clicking the radio button next to Yes or No, then click "Continue".

| 2022 C     | owlitz Count                       | ty Fair & Rodeo                                            |                                 |                       | Cooke Family +                                                                                                 |
|------------|------------------------------------|------------------------------------------------------------|---------------------------------|-----------------------|----------------------------------------------------------------------------------------------------|
|            | <u>Exhibitors</u>                  | Entries                                                    | Payr                            | ment                  | \$5.00                                                                                                    |
|            |                                    | )                                                          |                                 |                       |                                                                                                    |
| Entry #197 | ,                                  | · · · · · · · · · · · · · · · · · · ·                      |                                 | 2                     | 3                                                                                                    |
|            | Cooke, C<br>5/22/2015              | Animals                                                    | Que                             | stions                | Files                                                                                                    |
|            | #52                                | Questions                                                  |                                 |                       |                                                                                                    |
| Department | K - Open Class Beef<br>Cattle      | 1. Is this animal going to be sho<br>*Required             | own in 4-H or FFA?              |                       |                                                                                                    |
| Division   | Division A: Breeding<br>Cattle     | O Yes                                                      |                                 |                       |                                                                                                    |
| Class      | 07: Hereford                       |                                                            |                                 |                       |                                                                                                    |
| Sub-Class  | 04: Late Summer<br>Yearling Heifer |                                                            | nt for the number of animals yo | ou will show, not wha | em that will automatically charge \$5 per<br>t is listed on the payment screen.<br>air Office at 360-577-3121. |
| 0          | Delete this Entry                  | Requireu                                                   |                                 |                       | ~                                                                                                    |
|            |                                    |                                                            |                                 |                       | ¥                                                                                                    |
|            |                                    | Registration papers for ea<br>the Fair Office no later tha |                                 | lease attach to yo    | ur online registration or bring to                                                                             |
|            |                                    | 4. Will this animal be housed in<br>*Required              | the 4-H or FFA barn?            |                       |                                                                                                    |
|            |                                    | ⊖ Yes<br>⊖ No                                              |                                 |                       |                                                                                                    |
|            |                                    |                                                            |                                 |                       |                                                                                                    |
|            |                                    |                                                            |                                 |                       | Continue O                                                                                                    |

41. Animal registration papers are required and must be submitted with your Fair Entry registration or you can bypass online and provide paper copies to the Fair Office no later than July 1<sup>st</sup>. Click "Continue".

| 2022 C    | owlitz Count                       | y Fair & R  | odeo    |                                    |             |          | Cooke Family +    |
|-----------|------------------------------------|-------------|---------|------------------------------------|-------------|----------|-------------------|
|           | Exhibitors                         | $\rangle$   | Entries |                                    | Payment     |          | \$5.00            |
|           | Cooke, C<br>5/22/2015              |             | Animals |                                    | Questions   |          | 3<br>Files        |
|           | K - Open Class Beef<br>Cattle      | Entry Files |         | Beef Cattle Registratio<br>Papers  | n           | Optional |                   |
| Division  | Division A: Breeding<br>Cattle     |             |         | No file uploaded                   | Select File |          |                   |
| Class     | 07: Hereford                       |             |         | pdf ppt glf jpg pn;                | <b>) tπ</b> |          |                   |
| Sub-Class | 04: Late Summer<br>Yearling Heifer |             |         | Oregon Stock Health<br>Certificate |             | Optional |                   |
| 0 (       | Delete this Entry                  |             |         | No file uploaded                   |             |          |                   |
|           |                                    |             |         |                                    | Select File |          |                   |
|           |                                    |             |         | pdf ppt glf jpg pn;                | ) tπ        |          |                   |
|           |                                    |             |         |                                    |             |          | Continue <i>⊙</i> |

42. From this point you can: Add another entry for the person you are currently registering by clicking "Add another Entry" or you can click on "Exhibitors" to enter items for another member of your family. If you need to add another exhibitor to your family click "Register another Exhibitor". If you are completely done entering items for your entire family click the blue "Review/Complete Outstanding Records".

| 022 C      |                                    | Cooke Family + |         |                                            |        |
|------------|------------------------------------|----------------|---------|--------------------------------------------|--------|
|            | Exhibitors                         | $\rangle$      | Entries | Payment                                    | \$5.00 |
| Entry #197 |                                    |                |         | What do you want to do next?               |        |
|            | Cooke, C<br>5/22/2015<br>#52       |                |         | For C Cooke:                               |        |
| epartment  | K - Open Class Beef<br>Cattle      |                |         | Degister another Exhibiter                 |        |
| ivision    | Division A: Breeding<br>Cattle     |                |         | Register another Exhibitor                 |        |
| lass       | 07: Hereford                       |                |         | There are 9 items that need your attention |        |
| ub-Class   | 04: Late Summer<br>Yearling Heifer |                |         | Review/Complete Outstanding Records        |        |
|            |                                    |                |         |                                            |        |

43. The system may have additional questions for you to answer. If there are no questions for you, click "Continue".

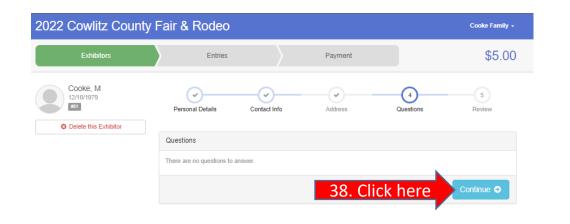

44. The system will ask you again if your registration details are correct. Press "Edit" if any changes are needed. If not, click "Continue to Entries".

| 22 Cowlitz Count       | y Fair & Rodeo              |                   |       |                    | Cooke Family -   |
|------------------------|-----------------------------|-------------------|-------|--------------------|------------------|
| Exhibitors             | Entries                     | $\rangle$         | Payn  | nent               | \$5.00           |
| Cooke, M<br>12/10/1979 | Personal Details            | Contact Info      | Addre | Aussions           | 5<br>Review      |
|                        | Please review the ex        | khibitor registra | tion. | Contin             | nue to Entries 🔿 |
|                        | Personal Details            |                   | Edit  | Contact Info       | Edit             |
|                        | First Name                  | м                 |       | Email              |                  |
|                        | Last Name                   | Cooke             |       | Home Phone         |                  |
|                        | Birthdate                   | 12/10/1979        |       | Cell Phone         |                  |
|                        | Gender                      |                   |       | Cell Phone Carrier |                  |
|                        | Address                     |                   | Edit  |                    |                  |
|                        | .                           |                   |       |                    |                  |
|                        | Additional Questions        |                   |       |                    |                  |
|                        | There are no questions or a | nswers.           |       |                    |                  |

45. You will have one more opportunity to review all the entries for your family. If you need to make any changes or add any more entries you can do it from this screen. If you are ready to submit your entries, click "Review/Complete Outstanding Records".

|            | Exhibitors       |                   | Entries                         | Payment                                   | \$5.0        |
|------------|------------------|-------------------|---------------------------------|-------------------------------------------|--------------|
| re are 5 ( | entries belongin | g to 2 exhibitors | in this invoice.                | tere are 8 items that need your attention |              |
|            | OF               | Regist            | 45. Click here                  | Review/Complete Outstandi                 | ng Records   |
|            | Cooke, C         |                   |                                 |                                           | Add an Entry |
| 5          | 5 Entries        |                   |                                 |                                           |              |
|            | #197             | Department        | K - Open Class Beef Cattle      | Allow Public Viewing: Yes<br>In-Person    | 🖋 Edit       |
|            |                  | Division          | Division A: Breeding Cattle     | 456                                       |              |
|            |                  | Class             | 07: Hereford                    |                                           |              |
|            |                  | Sub-Class         | 04: Late Summer Yearling Helfer |                                           |              |
| omptete    | #196             | Department        | A - Home Arts                   | Allow Public Viewing: Yes                 | 🖍 Edit       |
|            |                  | Division          | Division F: Hobbies and Crafts  | In-Person                                 | a cur        |
|            |                  | Class             | 22: Miniature Structure - Other |                                           |              |
|            |                  |                   |                                 |                                           |              |
| mplete     | #195             | Department        | A - Home Arts                   | Allow Public Viewing: Yes                 | 🖋 Edit       |
|            |                  | Division          | Division F: Hobbies and Crafts  |                                           |              |
|            |                  | Class             | 01: Small-Simple                |                                           |              |
|            |                  | Sub-Class         | 07: Decorative Painting         |                                           |              |
| omplete    | #194             | Department        | A - Home Arts                   | Allow Public Viewing: Yes                 | 🖋 Edit       |
|            |                  | Division          | Division F: Hobbies and Crafts  | In-Person                                 |              |
|            |                  | Class             | 01: Small-Simple                |                                           |              |
|            |                  | Sub-Class         | 07: Decorative Painting         |                                           |              |
| ompiete    | #193             |                   |                                 | Allow Public Viewing: Yes                 |              |
| anpiece    | #155             |                   | A - Home Arts                   | In-Person                                 | 🖋 Edit       |
|            |                  | Division          | Division F: Hobbies and Crafts  |                                           |              |
|            |                  | Class             | 01: Small-Simple                |                                           |              |
|            |                  | Sub-Class         | 05: Clay Creations              |                                           |              |

46. If you had any still life entries that need a description, the system will prompt you to add it before you can complete your registration.A short description to help identify your item is all you need.For example, small clay elephant sculptureThen click "Continue".

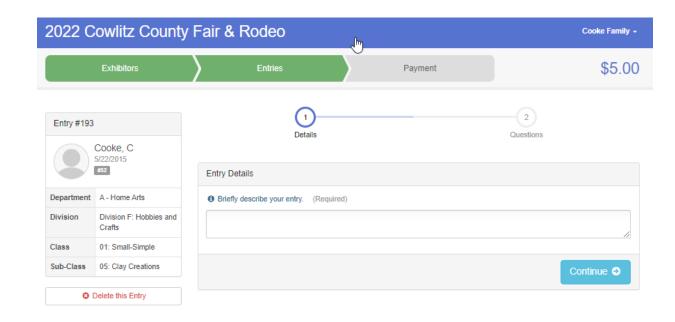

47. The department you register in may have a message for their exhibitors. Please read the message and then click "Continue".

|                                     | Exhibitors                     | Entries                                        |                                                                                             | Payment                          | \$5.0             |  |  |
|-------------------------------------|--------------------------------|------------------------------------------------|---------------------------------------------------------------------------------------------|----------------------------------|-------------------|--|--|
| Entry #193<br>Cooke, C<br>5/22/2015 |                                |                                                | Details                                                                                     |                                  | 2<br>Questions    |  |  |
|                                     |                                | Questions                                      |                                                                                             |                                  |                   |  |  |
| Department                          | A - Home Arts                  | All entries for the Ho                         | All entries for the Home Arts department are to be dropped off on SATURDAY, JULY 23 between |                                  |                   |  |  |
| Division                            | Division F: Hobbies and Crafts | 10:00 am and 5:00 p                            | im.                                                                                         | val from the department Superint |                   |  |  |
| Class                               | 01: Small-Simple               | Location:<br>1900 7th Avenue                   |                                                                                             |                                  |                   |  |  |
| Sub-Class                           | 05: Clay Creations             | Longview, WA 98632<br>Mt. St. Helens Expo Hall |                                                                                             |                                  |                   |  |  |
| 01                                  | Delete this Entry              | All entries and ribbons a                      | re to be picked up on S                                                                     | unday, July 31 between 10:00 a   | m and 2:00 pm.    |  |  |
|                                     | C                              |                                                |                                                                                             | 47. Clicl                        | k here Continue 🔊 |  |  |

48. Some animal departments charge a stall fee. If a payment is required for your entries there will be a payment amount under your family name. Click "Continue to Payment".

|            | Exhibitors                        | $\rangle$ | Entries | Payment                      | \$5.0 |
|------------|-----------------------------------|-----------|---------|------------------------------|-------|
| Entry #196 | i                                 |           |         | What do you want to do next? |       |
|            | Cooke, C<br>5/22/2015             |           |         | For C Cooke:                 |       |
| Department | A - Home Arts                     |           |         |                              |       |
| Division   | Division F: Hobbies and<br>Crafts |           |         | Register another Exhibitor   |       |
|            | 22: Miniature Structure           |           |         |                              |       |

49. The next screen will confirm the payment amount by exhibitor. Click "Continue".

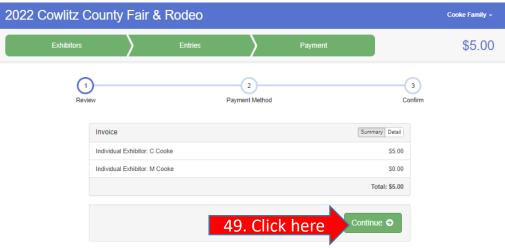

50. At this time the Fair is not taking credit card payments through Fair Entry. You will need to pay for any exhibitor fees in person at the Fair Office or by Mail. Click "Continue" move past this screen.

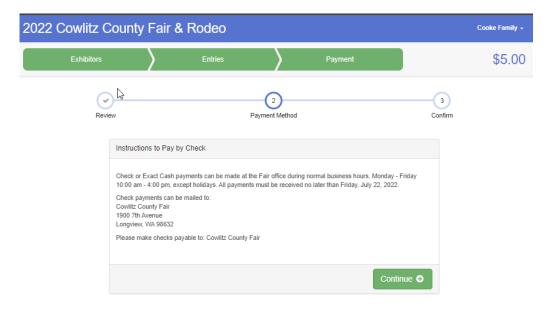

51. Click to agree to term

51. The last page reminds you that once you press submit you won't be able to add any more entries until the office has approved your entries. You also agree to the terms (Fair Rules) by clicking the box under the rules. There's also a reminder of your payment amount.52. If you agree to everything, click "Submit".

| Exhibitors                                                                                                    | \$5.0                                                                                                    |  |
|----------------------------------------------------------------------------------------------------|----------------------------------------------------------------------------------------------------|--|
| Review Payment Method One last step!                                                                                                    | 3<br>Confirm                                                                                                    |  |
| After you Submit                                                                                                    | Payment Total                                                                                                    |  |
| <ul> <li>Records will be locked to editing awaiting manager approval</li> <li>Your credit card will not be charged until a manager approves the records</li> <li>If the manager does not approve all the records, the amount charged to the credit card may be less than the amount cited here.</li> </ul>                                                                                                    | \$5.00<br>By Check                                                                                                    |  |
| Agree to Terms                                                                                                    | Instructions to Pay by Check<br>Check or Exact Cash payments can be made at the<br>Fair office during normal business hours, Monday -<br>Friday 10:00 am - 4:00 pm, except holidays. All<br>payments must be received no later than Friday,<br>July 22, 2022.<br>Check payments can be mailed to:<br>Cowlitz County Fair<br>1900 7th Avenue<br>Longview, VNA 96632<br>Please make checks payable to: Cowlitz County Fair |  |
| <ol> <li>All departments and exhibits must be open to the public Wednesday July 27 through Saturday July 30, 2022, 12:00 p.m. to 10:00 p.m.</li> <li>The general supervision of the entire Fair, including all exhibits, entertainment and concessions, has been vested in the officers and manager by the Cowfitz County Commissioners. The management reserves the final and absolute right to alter, interpret or change these rules and regulations as may become necessary.</li> <li>The Fair Board and management reserve the right to reject any entries offered. Exhibitors shall not remove any exhibit from the Fair before Sunday after the Fair without written permission of the management. All awards, including ribbons and money, will be forfeited by exhibitors removing their entries before this time. Check with Department Superintendents for Sunday checkout times.</li> <li>Exhibitors must check department rules for number of entries allowed in each lot. Entries will be accepted on a</li> </ol> |                                                                                                    |  |
| space available basis. Any exhibit not claimed within 52. Click to submit entri                                                                                                    | ies Submit                                                                                                    |  |
| <ol> <li>Unless specifically accepted, exhibitors must in all cases be the bona-fide owner of articles or animals entered by<br/>them. Any exhibit found objectionable by the Department Superintendent and/or Fair Management may be refused.</li> <li>No awards will be given to any entry which judges deem not worthy.</li> </ol>                                                                                                    |                                                                                                    |  |
| 7. Exhibitors will at all times give the necessary personal attention to whatever they may have on exhibit, and at the close of the Fair must take entire charge of their property and remove same property. Each exhibitor will be solely                                                                                                    |                                                                                                    |  |

53. Once you have submitted your invoice you will see this screen on the left. You can choose to either go back to your dashboard or sign out. You will be receiving a confirmation email as stated on the screen. It will look like the email on the right.

Your Invoice will be reviewed and each entry will be looked at individually and either be approved or sent back as denied with an explanation of why to your email.

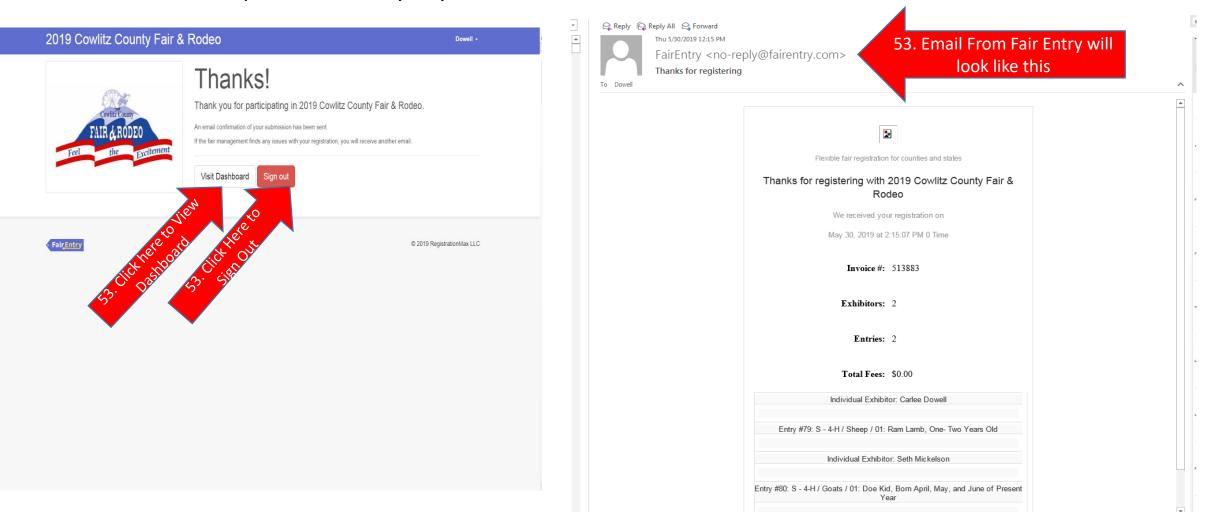

54. You will also receive an email once your invoice has been approved or denied. Once your invoice has been reviewed, you can log back in and fix an entry and/ or create a new invoice to add more entries if needed. You can also view entries in detail you have already submitted sand that are approved from your dashboard.

| ♀ Reply ♀ ♀ Reply All ♀ Forward         Thu 5/30/2019 11:18 AM         FairEntry < no-         Your registration was | reply@fairentry.com><br>as approved                                      | 2019 Cowlitz County Fair & Rodeo                                                                                               |                                                                                             |  |  |
|----------------------------------------------------------------------------------------------------|--------------------------------------------------------------------------|----------------------------------------------------------------------------------------------------|---------------------------------------------------------------------------------------------|--|--|
| To Dowell                                                                                                    | Flexible fair registration for counties and states                       | Registration is currently Open                                                                                                 | Your Approved Records                                                                       |  |  |
|                                                                                                    | Your registration with 2019 Cowlitz County Fair & Rodeo                  | 5/18/2019 - 7/18/2019 details These invoices are no lo                                                                         | onger editable by you. These are all the records that have been approved by fair management |  |  |
|                                                                                                    | was approved.                                                            | #503469 \$0.00<br>Paid 1 Exh                                                                                                   | 00 (across all your invoices):                                                              |  |  |
|                                                                                                    | <b>Invoice #:</b> 507327                                                 | Your Current Invoice 4 Ent                                                                                                    |                                                                                             |  |  |
|                                                                                                    | Exhibitors: 2                                                            | This is your most recently submitted invoice. It has not yet been 4 Entr                                                       | hibitors SEntries                                                                           |  |  |
|                                                                                                    | Entries: 4                                                               | reviewed by a manager. You will only be able to edit these records if a manager sends the invoice back to you.                 | View in Detail                                                                              |  |  |
|                                                                                                    | Total Fees: \$0.00                                                       | Summary Detail                                                                                                    | proved Entry's<br>Dashboard Click<br>Here                                                   |  |  |
|                                                                                                    | Individual Exhibitor: Carlee Dowell                                      | Individual Exhibitor: Carlee Dowell \$0.00                                                                                     | ore                                                                                         |  |  |
|                                                                                                    | Entry #26: S - 4-H / Beef / 01: Junior Heifer Calf                       | Individual Exhibitor: Seth Mickelson                                                                                           |                                                                                             |  |  |
|                                                                                                    | Entry #76: S - 4-H / Beef / 01: Junior Heifer Calf                       | Total: \$0.                                                                                                    |                                                                                             |  |  |
|                                                                                                    | Entry #77: S - 4-H / Goats / 01: Weathers Over 2 Months and Under 1 Year | If you have additional exhibitors or entries to register, you must wait<br>until the current invoice is approved and paid for. |                                                                                             |  |  |
|                                                                                                    | Individual Exhibitor: Seth Mickelson                                     |                                                                                                    |                                                                                             |  |  |
|                                                                                                    | Entry #78: S - 4-H / Beef / 01: Junior Heifer Calf                       |                                                                                                    |                                                                                             |  |  |
|                                                                                                    | Your registration was approved on                                        | < Fair <u>Entry</u>                                                                                                    | © 2019 RegistrationMax LLC                                                                  |  |  |
|                                                                                                    | May 30, 2019 at 1:18:08 PM 0 Time                                        |                                                                                                    |                                                                                             |  |  |

# **Technical Support**

For technical support call The Fair Office

You can also come in to the Fair Office for help. iPads are available from 10am – 4pm for you to register your entries.

Fair Office: 1900 7<sup>th</sup> Avenue Longview, WA 98632 Phone: 360-577-3121 Office Hours: 10:00 am – 4:00 pm, Monday – Friday The Fair Office is closed June 20 & July 4, 2022